FAST MOVING TECHNOLOGY

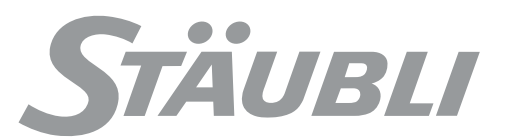

## Stäubli Robotics Suite

### Robotics | Experts in Man and Machine

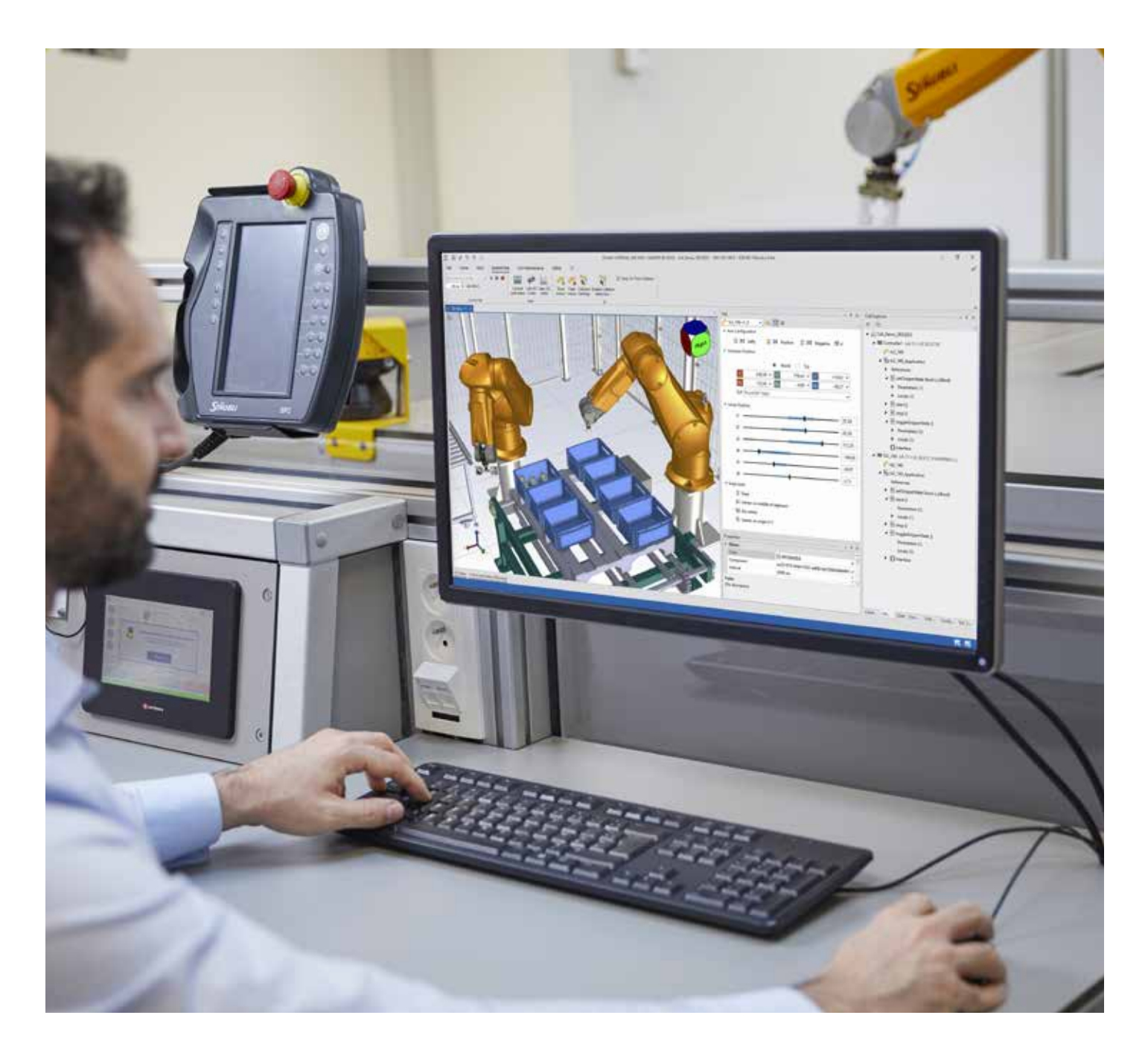

#### STÄUBLI ROBOTICS SUITE 2022

# Un environnement PC puissant pour la production intelligente d'aujourd'hui

Stäubli Robotics Suite est un vaste environnement logiciel pour PC qui simplifie la gestion de votre système robotisé. De la conception à l'optimisation en passant par la simulation et la mise en production, il permet d'améliorer facilement et en

permanence vos applications robotiques. Il vous guide clairement à travers le processus de simulation, de développement et de débogage de vos programmes robotiques jusqu'à la validation finale et le transfert de toutes les données du système. En

raison de sa polyvalence d'applications, il est l'outil de production intelligent idéal, offrant une prise en charge multi-écrans et fonctionnant sur le système d'exploitation Windows.

![](_page_1_Figure_14.jpeg)

### Experts in Man and Machine

![](_page_1_Picture_2.jpeg)

#### LA VISION STÄUBLI

ÉTAPE III Installation

![](_page_1_Figure_10.jpeg)

"Aujourd'hui, nos robots travaillent à la fois pour et avec l'Homme. Ils doivent être rapides et précis, collaboratifs et agiles, simple d'utilisation et extrêmement mobiles. Dans toutes les industries, ils redéfinissent la performance. Même dans les environnements les plus sensibles, ils rendent la production plus intelligente. Fournir des données intelligentes, dans un monde facilement connecte, où nous partageons notre expertise. Un monde de solutions"

Les Hommes pilotent le changement. Les robots l'accélèrent.

![](_page_1_Picture_12.jpeg)

### Une visualisation rapide des possibilités du robot

#### ÉTAPE I : CONCEPTION

Stäubli Robotics Suite permet d'évaluer facilement les concepts d'automatisation dans un environnement 3D. Il ne nécessite aucune expérience de programmation. Puissant, le nouveau moteur 3D offre un fonctionnement plus convivial et un rendu

> Fonction Snap pour un positionnement plus facile du robot à l'intérieur de votre cellule virtuelle [NOUVEAUTÉ]

![](_page_2_Figure_12.jpeg)

**STÄUBLI** 

![](_page_2_Picture_14.jpeg)

réaliste. La validation du concept est rapide et facile grâce aux fonctionnalités suivantes de Stäubli Robotics Suite :

![](_page_2_Picture_8.jpeg)

**Team** 

![](_page_2_Figure_9.jpeg)

statique par un robot simulé avec la fonction Snap replace [NOUVEAUTÉ]

![](_page_2_Picture_5.jpeg)

![](_page_2_Picture_6.jpeg)

Importation 3D par glisser/ conception de cellules et préhenseurs

![](_page_2_Picture_16.jpeg)

Vérification aisée de l'atteignabilité des points (vert : points atteignables / rouge : points hors de la zone d'atteinte)

### Modélisation et validation de votre concept de cellule

#### ÉTAPE II : SIMULATION

Pendant la phase de simulation, Stäubli Robotics Suite offre de nombreuses fonctionnalités. Sur la base de votre projet, Stäubli Robotics Suite permet de réaliser simplement la simulation de votre cellule avec des fonctionnalités détaillées de simulation de robot, d'outils et de pièces.

> Edition simple du tableau de mappage des E/S avec l'éditeur d'E/S physique

![](_page_3_Figure_9.jpeg)

![](_page_3_Picture_186.jpeg)

Détection de collisions implémentée

![](_page_3_Picture_11.jpeg)

![](_page_3_Picture_12.jpeg)

![](_page_3_Picture_15.jpeg)

Visualisation des plages articulaires nécessaires afin de déterminer les limitations articulaires effectives

![](_page_3_Picture_4.jpeg)

![](_page_3_Picture_5.jpeg)

Verrouillage de la configuration du bras, positionnement cartésien et articulaire pour un déplacement manuel plus efficace dans un environnement 3D

#### Fonctionnalité de capture d'écran intégrée [NOUVEAUTÉ]

### Réalisation complète des besoins spécifiques des clients

#### ÉTAPE 3 : INSTALLATION

Stäubli Robotics Suite est l'outil idéal pour gérer entièrement les systèmes de robots Stäubli et accéder à toutes les fonctionnalités puissantes du contrôleur

Stäubli Robotics Controls, notamment la sécurité. Une implémentation simple est garantie par différentes fonctionnalités :

> Conception et configuration des pages Web utilisateurs Ressources des pages Web (propriétés et liens)  $\Xi$  $\overline{\mathbf{m}}$  $\overline{A}$ 三三七日日  $\pm 1$ **STÄUBLI**

Interfaces utilisateurs graphiques visualisables sur tout type de navigateur Web (incluant pendant d'apprentissage SP2) grâce à la technologie embarquée CS9 Web server.

![](_page_4_Figure_15.jpeg)

**SRS** 

![](_page_4_Figure_18.jpeg)

![](_page_4_Figure_4.jpeg)

mettal

 $-1001$ 

![](_page_4_Picture_5.jpeg)

Échange de données également possible avec une clé USB

Un outil logiciel centralisé pour la configuration de toutes les E/S du bus de terrain

![](_page_4_Picture_13.jpeg)

Via Transfer Manager

![](_page_4_Picture_200.jpeg)

**STÄUBLI** 

![](_page_4_Picture_10.jpeg)

### Une production connectée et efficace

#### ÉTAPE IV : PRODUCTION

Même après la mise en place de votre processus de production, Stäubli Robotics Suite reste à vos côtés afin de sécuriser votre investissement. Stäubli Robotics

鑑

 $-0.4$ 

Suite vous aide à gérer vos processus et garde, en permanence, le contrôle de vos données générées grâce aux possibilités suivantes :

![](_page_5_Picture_4.jpeg)

intégrée sécurisant votre savoir-faire

Connexion à distance via la technologie de server Web CS9 intégrée

Visualisation des trajectoires enregistrées pour garantir la durabilité du processus

Enregistrement de la simulation via l'émulateur dans un environnement 3D

![](_page_5_Picture_8.jpeg)

![](_page_5_Picture_9.jpeg)

**STÄUBLI** 

![](_page_5_Picture_11.jpeg)

![](_page_5_Picture_12.jpeg)

## Fonctionnalités d'optimisation de la performance de l'équipement

#### ÉTAPE 5 : AMÉLIORATION

Stäubli Robotics Suite vous aide à augmenter l'efficacité globale de vos équipements pour les lignes de production existantes et d'autres concepts par la simulation. Stäubli Robotics Suite vous permet d'améliorer vos processus

- robotiques actuels et futurs en optimisant :
- les trajectoires du robot
- le temps de cycle
- la sollicitation du robot
- la durée de vie du robot

au travers de l'enregistrement et de la visualisation de la charge par un système coloré.

#### Connexion à distance à un environnement d'application réel pour un dépannage plus rapide et plus efficace sur des systèmes distants ou difficiles d'accès

![](_page_6_Picture_19.jpeg)

![](_page_6_Picture_20.jpeg)

![](_page_6_Picture_21.jpeg)

Coloration de l'enregistrement en fonction du niveau de sollicitation du robot (couleurs générées par notre logiciel Optimize Lab)

![](_page_6_Picture_10.jpeg)

![](_page_6_Picture_11.jpeg)

Optimisation de la position du robot en fonction des emplacements à atteindre [NOUVEAUTÉ]

![](_page_6_Picture_13.jpeg)

![](_page_6_Picture_15.jpeg)

**STÄUBLI** 

![](_page_6_Picture_17.jpeg)

### Stäubli Robotics Suite ajoute de la valeur à toutes les étapes d'utilisation ou d'ingénierie

#### LICENCES

#### Développement Studio licence

Cette licence active les fonctionnalités nécessaires pour réaliser des simulations réalistes (développement de schémas 3D, détection de collisions, manipulation de pièces, estimation réaliste du temps de cycle, développement d'applications, etc…).

#### Mode démo\*

Le mode démo permet d'utiliser la plupart des fonctions de Stäubli Robotics Suite mais pas d'enregistrer le projet ni d'importer d'objet 3D

#### Maintenance Studio licence

Cette licence active toutes les fonctionnalités nécessaires pour connecter et maintenir à distance une vraie cellule robotisée (accès à distance au boîtier de commande manuel, chargement d'une cellule robotisée 3D pour visualiser les trajectoires réelles des robots, etc.…). Vous devez disposer de la licence Développement Studio pour acheter la licence Maintenance Studio.

En fonction de vos besoins, vous pouvez choisir entre deux modèles de licence indépendants pour accéder à une multitude de fonctions de Stäubli Robotics Suite.

L'essai gratuit vous permet de tester toutes les fonctions avec seulement quelques limitations.

Toutes les licences sont disponibles sous forme de dongles USB locaux ou réseaux.

Pour poursuivre le développement et l'analyse, un autre produit Stäubli est disponible :

• Optimize Lab pour l'analyse des performances du robot et de la charge

En plus de Stäubli Robotics Suite, il existe un calculateur de distance de freinage (BDC : Brake Distance Calculator) pour valider les performances d'arrêt de votre robot pendant la phase d'évaluation des risques (phase 2).

![](_page_7_Picture_333.jpeg)

![](_page_7_Figure_4.jpeg)

![](_page_7_Picture_334.jpeg)

Enregistrement de l'environnement 3D

![](_page_7_Picture_18.jpeg)

![](_page_7_Picture_19.jpeg)

![](_page_8_Figure_0.jpeg)

Sites Stäubli O Représentants/agents

### Présence mondiale du groupe Stäubli

www.staubli.com

![](_page_8_Picture_4.jpeg)

Staubli est une marque de Stäubli International AG, enregistrée en Suisse et dans d'autres pays. © Stäubli 11/2021. V1.<br>Nous nous réservons le droit de modifier les spécifications produits sans préavis. \*<br>robot.mkg@staubli